#### **"Developments in Statistical Computing for Time Series Analysis" by Ian McLeod**

# **Department of Statistical and Actuarial Sciences** *November 13, 2012. Systems Design Engineering, University of Waterloo*

**<http://www.stats.uwo.ca/faculty/aim/2012/UWSeminar/>**

*Mathematica* slideshow also available as PDF and CDF (Computable Document Format)

Copyright © A.I. McLeod, 2012

#### **QPE and Statistical Software**

- **è** QPE
	- **è** free: R, python
	- **è** \$\$\$: *Mathematica*, MatLab, etc
- **è** Menu style
	- **è** free: MHTS, JMulti, Weka
	- **è** \$\$\$: SAS, SPSS, etc

#### **MHTS Package**

 $ARIMA(p, d, q)$  models are a type of linear time series model,

 $z_t - \phi_1 z_{t-1} - \ldots - \phi_p z_{t-p} = \zeta + a_t - \theta_1 a_{t-1} - \ldots - \theta_q a_{t-q}, \ a_t \sim \text{IID}(0, \sigma_a^2)$ 

*Extensions:* regression, transfer-function-noise, seasonal models, intervention analysis estimation, diagnostic checking, forecasting and simulation, Granger causality, trend analysis, and spectral analysis.

[Time Series Modelling of Water Resources and Environmental Systems. Keith Hipel & Ian McLeod](http://www.stats.uwo.ca/faculty/aim/1994Book/default.htm)

[McLeod-Hipel Time Series Package](http://www.stats.uwo.ca/faculty/aim/epubs/mhts/default.htm)

# **Box-Jenkins Iterative Model Building**

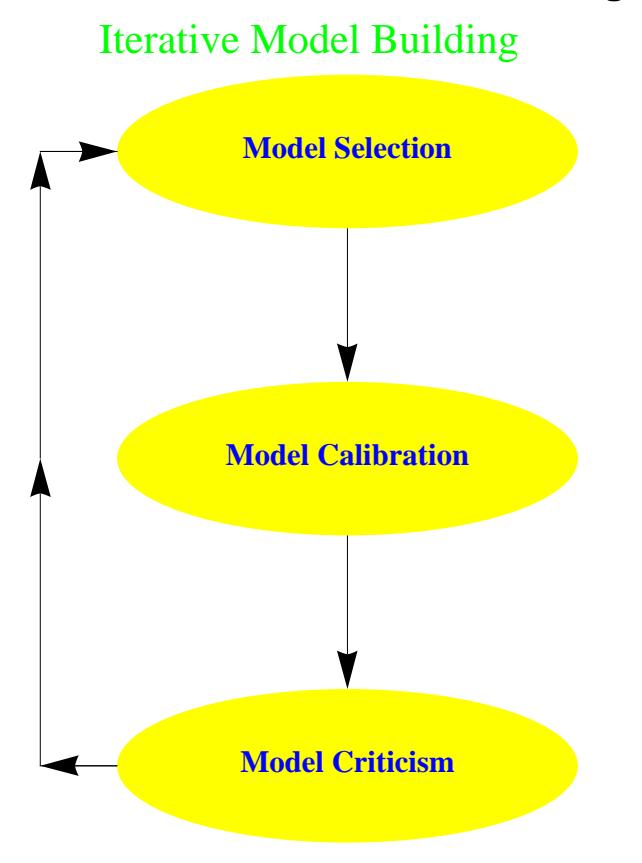

#### **R Programming Language**

CRAN: **<http://cran.r-project.org/>**

#### **<http://probability.ca/cran/>**

Although a relatively new QPE, built on solid foundations. Generally very high quality. Elementary to advanced statistics.

Rich ecosystems: refereed journal (jss), reproducible research, books, blogs, consulting

Interface with SPSS, Excel, *Mathematica* (Version 9), Weka, C, Java, Fortran, etc.

Built-in support for parallel and cluster computing. 64 bit versions.

### **Time Series Analysis with R**

"Time Series Analysis with R" (2012), McLeod, Yu and Krougly

**<http://www.stats.uwo.ca/faculty/aim/tsar/default.htm>**

#### **Time Series Analysis Textbooks with R Packages**

- **è** Venables and Ripley, 2002
- **è** Lutkepohl and Kratzig, 2004
- **è** Cryer and Chan, 2008
- **è** Chan, 2010
- **è** Tsay, 2010
- **è** Shumway and Stoffer, 2011

# **Time Series Plots**

- **è** lynx series, Beveridge wheat prices, CO<sup>2</sup>
- **è** IBM returns
- **è** annual temperatures
- **è** Airline Passengers
- **è** Creatine Clearances

#### **VAR and SVAR Models**

- **è** often environmental and economic time series are multivariate
- $y_t$  is a *k*-dimensional time series
- $\bullet$  *y*<sub>*t*</sub> =  $\delta d_t + \Phi_1 y_{t-1} + ... + \Phi_p y_{t-p} + e_t (VAR)$
- $\bullet$  *A y*<sub>*t*</sub> =  $\delta$  *d*<sub>*t*</sub> +  $\Phi_1$  *y*<sub>*t*-1</sub> + … +  $\Phi_p$  *y*<sub>*t*-*p*</sub> + *B e*<sub>*t*</sub> (SVAR)
- **è [Mahdi & McLeod, Improved Multivariate Portmanteau Test, JTSA, March 2012.](http://onlinelibrary.wiley.com/doi/10.1111/j.1467-9892.2011.00752.x/abstract)**

#### **Kalman Filter**

- **è** includes ARMA, multivariate ARMA and many other models
- **è** estimation, optimal smoothing, interpolation and forecasting

Nile riverflow example: random walk with additive noise:

- $y_t = \theta_t + v_t$ ,  $v_t \sim \text{NID}(0, V)$
- $\bullet$   $\theta_t = \theta_{t-1} + w_t$ ,  $w_t \sim \text{NID}(0, W)$

#### **Unit Root Testing: The Null Hypothesis**

Consider the model  $z_t = c + \phi z_{t-1} + a_t$ ,  $a_t \sim \text{NID}(0, \sigma_a^2)$ .  $H_0 : \phi = 1$  vs  $H_a : \phi < 1$ .

If  $\nabla^d z_t$  is stationary for  $d = 1, 2, \ldots$  it is called difference-stationary.

More general  $H_0$  states that  $z_t$  is difference-stationary and alternate is that  $z_t$  is stationary.

Large research literature including research monographs.

Advanced probability theory used to derive asymptotic distributions but practical answer provided by using Response Surface Regression methods using large-scale simulations to obtain more exact p-values.

# **Model Building Approach to Unit Roots**

$$
\nabla z_t = c_t + \tau z_{t-1} + \sum_{i=1}^p \phi_i \nabla z_{t-i} + a_t
$$

$$
c_t = \begin{cases} 0 & \text{none} \\ \beta_0 & \text{drift} \\ \beta_0 + \beta_1 t & \text{trend} \end{cases}
$$

*H*<sup>0</sup> :  $\tau$  = 0 and the alternative is *H*<sup>*a*</sup> :  $\tau$  < 0.

#### **Co-integration**

[http://nobelprize.org/nobel\\_prizes/economics/laureates/2003/granger-lecture.html](http://nobelprize.org/nobel_prizes/economics/laureates/2003/granger-lecture.html)

Looks for deep relationships between econometric/financial series that are assumed to be difference-stationary.

*x*<sup>*t*</sup> and *y*<sup>*t*</sup> are co-integrated if for some  $\beta \neq 0$ ,  $y_t - \beta x_t$  is stationary.

- **è** consumption and income
- **è** wages and prices
- **è** short and long term interest rates

# **VECH Model and Test for Co-integration**

 $y_t$  is *k*-dimensional time series,  $t = 1, 2, \ldots$  then VEC (vector-error-correction) model,

 $\nabla y_t = \Pi y_t + \Gamma_1 \nabla y_{t-1} + \dots + \Gamma_p \nabla y_{t-p} + a_t, a_t \sim \text{NID}(0, \Sigma_a)$ 

co-integration exists if  $0 <$  rank  $\Pi < k$ 

model building procedure used to construct suitable VEC model

#### **Nonlinear time series**

- **è** generalized linear models and generalized additive models: **Car Fatalities IA**
- **è** multi-adaptive regression splines (MARS)
- **è** neural nets
- **è** support vector machines

#### **GARCH/ARMA**

GARCH(*r*, *s*) provides a model for the innovations,  $a_t \sim \text{NID}(0, \sigma_t^2)$ 

$$
\sigma_t^2 = \alpha_0 + \alpha_1 a_{t-1}^2 + \ldots + \alpha_r a_{t-r}^2 + \beta_1 \sigma_{t-1}^2 + \ldots + \beta_s \sigma_{t-s}^2
$$

*Theorem:*  $a_t \sim \text{GARCH}(r, s) \Longleftrightarrow a_t^2 \sim \text{ARMA}(r, s)$ .

Simulation of GARCH(1,1) with  $\alpha_0 = 10^{-6}$ ,  $\alpha_1 = 0.2$ ,  $\beta_1 = 0.7$  with GED error distribution with skewness coefficient 1.25 and shape parameter 4.8. **R-Script for Simulated GARCH.**

Fitting ARMA/GARCH model to U.S. GNP deflator for 1947 to 2010 (quarterly). Let  $r_t = \log(z_t) - \log(z_{t-1})$  then the final model is given by

 $r_1 = 0.103 + 0.369 r_{t-1} + 0.223 r_{t-2} + 0.248 r_{t-3} + \epsilon_t$ 

 $\sigma_t^2 = 0.004 + 0.269 \epsilon_{t-1}^2 + 0.396 r_{t-1} + 0.223 r_{t-2} + 0.248 r_{t-3}$ 

**R-Script for GNP Deflator Example.**

### **Threshold Autoregression (TAR)**

Tsay (2010) fits a two-regime TAR model to the monthly U.S. unemployment data, *z<sup>t</sup>* , January 1948 to March 2009  $(n = 735)$ .

 $w_t = 0.983 w_{t-2} + 0.158 w_{t-3} + 0.0118 w_{t-4} - 0.180 w_{t-12} + a_{1,t}$ , if  $w_{t-1} \le 0.01$ 

 $w_t = 0.421 w_{t-2} + 0.239 w_{t-3} - 0.127 w_{t-12} + a_{2,t}$ , if  $w_{t-1} > 0.01$ 

where  $w_t = \nabla z_t$ . This model fits better than SARIMA. See **R** graphics plot.

#### **Wavelet Methods for Time Series**

Best books are Percival & Walden (2000), *Wavelet Methods for Time Series Analysis* and an applied version of this book by Gencay et al. *An Introduction to Wavelets and Other Filtering Methods in Finance and Economics*. Several packages available in R. I have implemented WMTSA in *Mathematica* for my research and teaching.

- **è** Wavelet variance, denoising, smoothing, multi-resolution analysis.
- **è** Recent research uses wavelet methods for forecasting riverflow.
- **è R-Script:** denoised mean Annual Nile Riverflow

### **Stochastic Differential Equations**

- **è** SDE's used in financial mathematics and many other areas
- **è** in math finance simulation of SDE's used to get answers
- **è** recent book by Iacus (2009) and R package provides estimation and simulation
- $d x(t) = (5 11 x(t) + 6 x(t)^2 x(t)^3) dt + W(t)$
- **è** simulation using Shoji-Ozaki algorithm: **R-Script**

#### **Mathematica**

- **è** high level advanced programming language
- **è** superb graphics, numerics, symbolics, technical typesetting
- **è** curated datasets, interface to Wolfram|Alpha, C and R

#### **Mathematica Demonstrations**

- **è ARIMA Explorer**
- **è [Mathematica Demonstrations Project](http://demonstrations.wolfram.com/)**

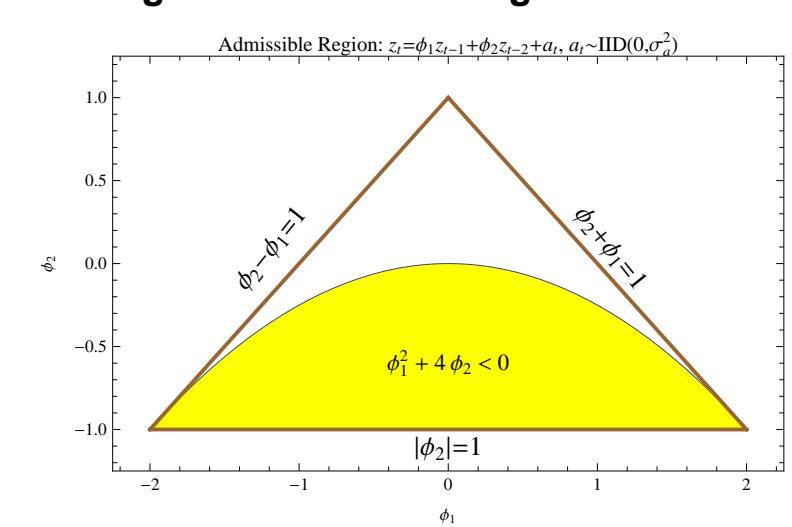

AR(4) is a more complex 4-dimensional region.

# **Visualizing the Admissible Region**

# **Symbolic Computing and Time Series**

- **è** Derivation of asymptotic bias in Yule-Walker, LS and Burg
- **è** Derivation of asymptotic distribution of a new unit root test
- **è Derivation of closed form expression of the SDF of FNG**

### **WolframAlpha Pro**

- **è** The free version is amazing:
	- **è** replaces need for mathematical tables and integrals
	- **è** does many symbolic computations
	- **è** natural language processing interface to the world's computational knowledge
	- **è** available on mobile devices: Android, iOS
- **è** Pro version has many more amazing features:
	- **è** can output data in csv format
	- **è** input data for automated statistical analysis

# **Sonification**

"Listening to uncertainty: Information that sings", Ethan Brown & Nick Bearman (2012). *Significance*, October 2012.